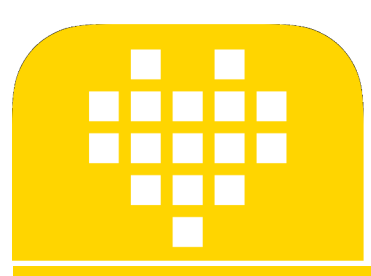

# SEGUIDOR DE LINHA PID

POR SANJAY E ARVIND SESHAN

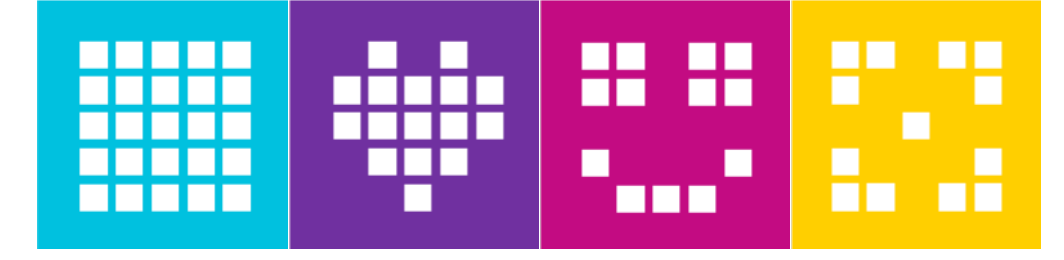

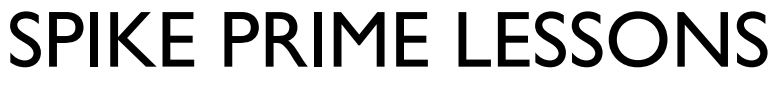

By the Creators of EV3Lessons

## **OBJETIVOS**

- ¢ Aprender as limitações do controle proporcional.
- ¢ Aprender o que significa PID
- ¢ Aprender a programar e ajustar o PID

### QUANDO O SEGUIDOR POROPORCIONAL TEM PROBLEMAS?

#### O que um humano faria?

Na linha  $\rightarrow$  seguir reto

No branco  $\rightarrow$  virar a esquerda

Cruzando a linha  $\rightarrow$  virar a direita

No branco  $\rightarrow$  virar a esquerda

Se afastando mais da linha  $\rightarrow$ virar ainda mais

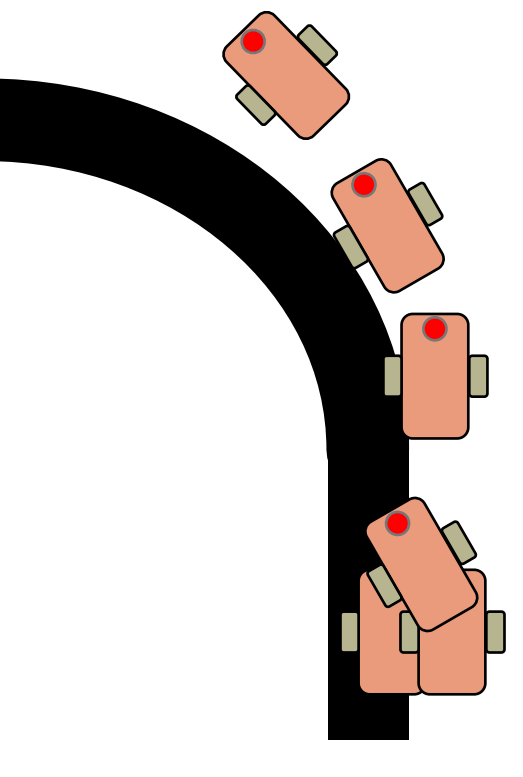

Note: the following few slides are animated. Use PowerPoint presentation mode to view them

O que o controle proporcional faz?

> Na linha  $\rightarrow$  seguir reto No branco  $\rightarrow$  virar a esquerda **Cruzando a linha**  $\rightarrow$  **Ir reto!** No branco  $\rightarrow$  virar a esquerda **Se afastando mais da linha**  à **vira a esquerda a mesma quantidade!**

Leitura de  $\ln z =$ 50%

## COMO PODEMOS ARRUMAR O CONTROLE PROPORCIONAL?

Desviando a esquerda/na linha  $\rightarrow$  virar a direita.

Se afastando mais da linha  $\rightarrow$ virar ainda mais

1.Prever qual será a próxima leitura do sensor **2. Movimentos anteriores** 

© 2020 FLLTutorials, Last edit 05/25/2020

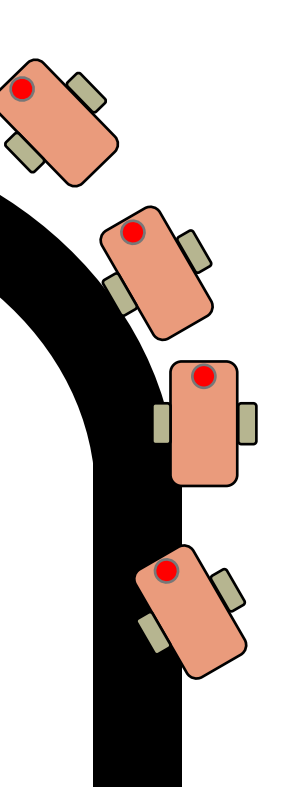

#### O que um humano faria? Commence o Controle proporcional faz?

**Desviando a esquerda/na linha** à**vai reto!**

**Se afastando mais da linha**  à **virar a mesma quantidade**

na direção ajudaram a reduzir o erro?

## INTEGRADAS E DERIVADAS

#### 1. Prever qual será a próxima leitura do sensor?

- Se as leituras são: 75, 65, 55  $\rightarrow$  qual você acha que será a próxima leitura?
	- E se as leituras fossem 57, 56, 55…
- Que informações você usou para dar seu palpite?
- Derivada  $\rightarrow$  a taxa com que um valor esta variando

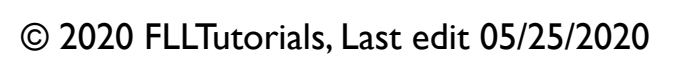

#### 2. Movimentos anteriores na direção ajudaram a reduzir o erro?

- Quando a correção está funcionando bem, como ficam as leituras de erro?
	- +5, -6, +4 -3…. Por exemplo, sempre próximas a zero e com valores negativos E positivos
- Quando a correção não está funcionando bem, como ficam as leituras de erro?
	- +5, +5, +6, +5… , por exemplo, sempre positivas OU negativas.
- Como podemos detectar isso com facilidade?
	- Dica: olhe a soma dos erros anteriores.
- Qual é o valor ideal para a soma? O que representa uma soma onde os números são grandes?
- $\odot$  2020 FLLTutorials, Last edit 05/25/2020<br>  $\bullet$  Integral  $\rightarrow$  a "soma" dos valores

# O QUE É PID?

- **P**roporcional [Erro]  $\rightarrow$  O quão ruim esta a situação agora?
- **I**ntegral →As minhas correções anteriores ajudaram a melhorar as coisas?
- **D**erivada → Como a situação esta mudando?
- Controle PID  $\rightarrow$  combina os valores do erro, integral e derivada para decidir como dirigir o robô.

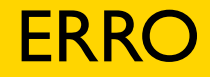

Linhas sólidas representam o que sabemos, pontilhadas o futuro (projeção).

¢ No tempo 20, você vê Leitura de Luz = 40 e erro = -10. (X vermelho)

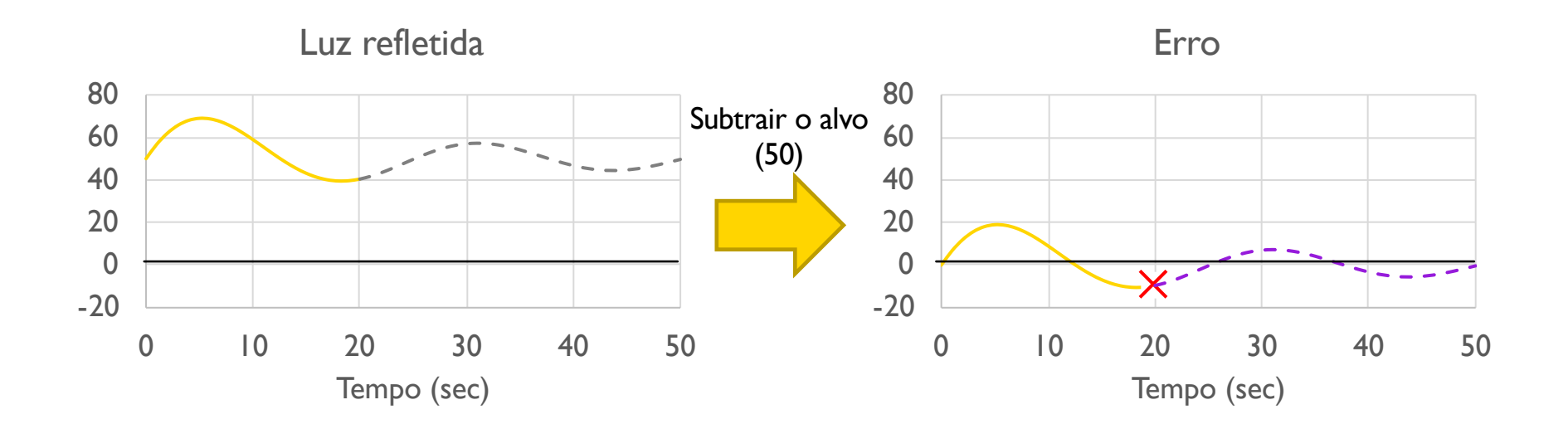

© 2020 FLLTutorials, Last edit 05/25/2020

#### INTEGRAL

- ¢ Olha a trajetória anterior do seguidor de linha
- Soma o erro anterior
- ¢ Como a área em baixo da curva do gráfico (integral)
	- $\text{Verde} = \text{área positiva}$
	- ¢ Vermeho = área negativa

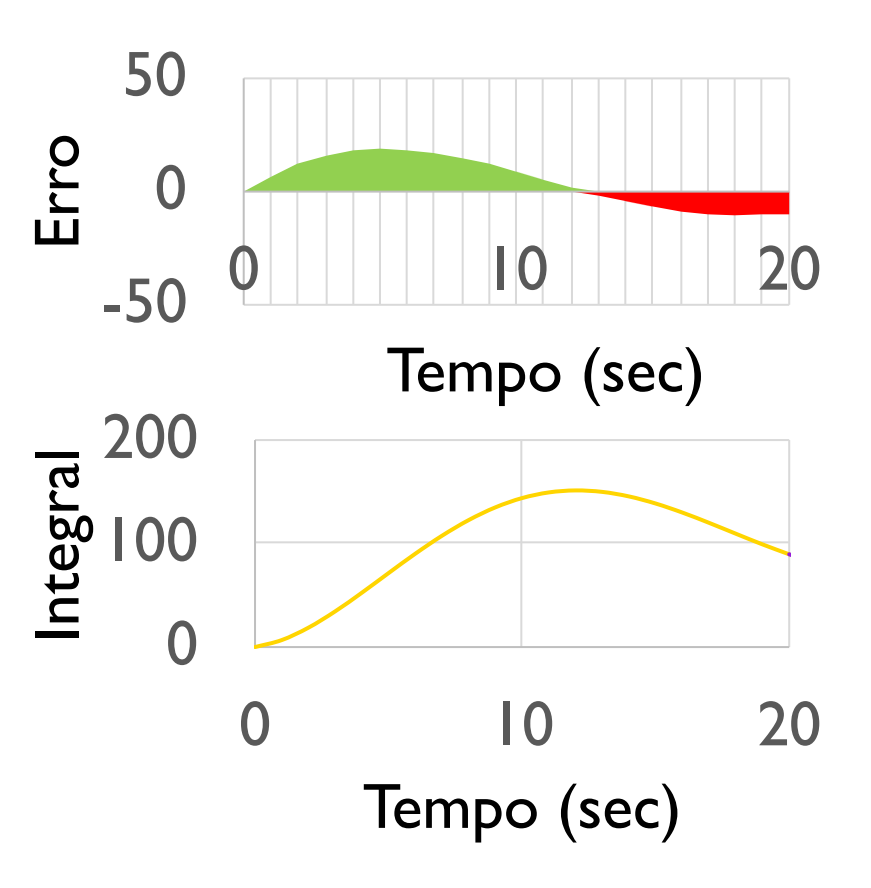

### **DERIVADA**

¢ O quão rápido a posição esta mudando?

- ¢ Preve onde o robô vai estar no futuro imediato
- ¢ Mesma coisa que o quão rápido o erro esta variando.
- ¢ Pode ser medido usando a linha tangente a curva das medidas  $\rightarrow$ derivada
	- ¢ Aproximada usando dois pontos próximos no gráfico.

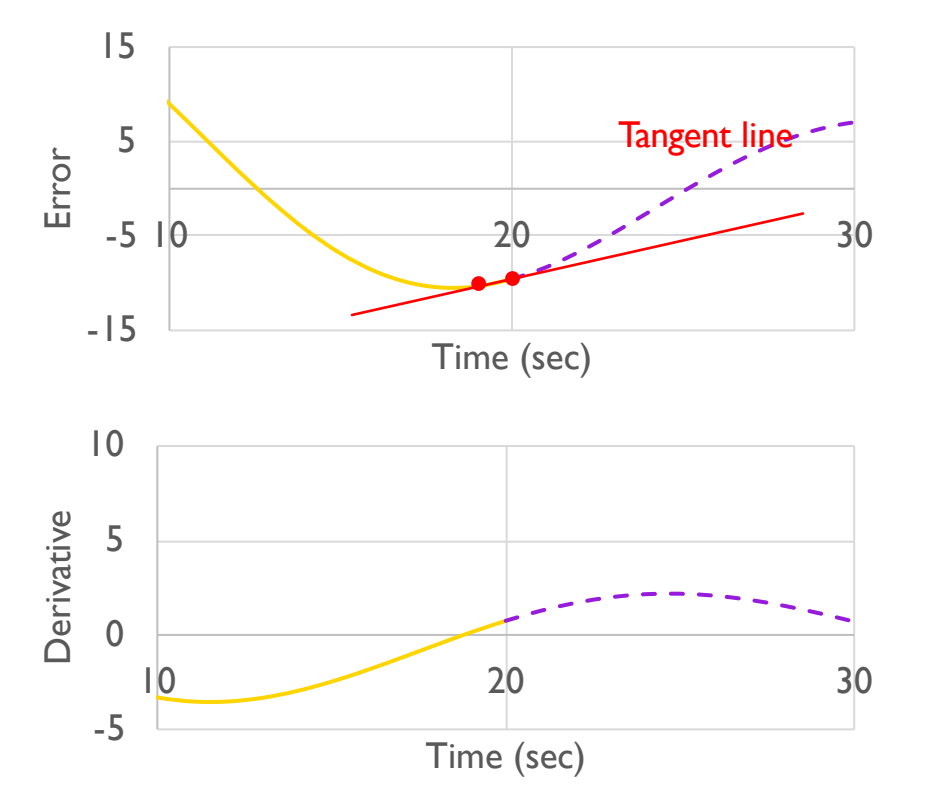

# PSEUDOCÓDIGO

- 1. Obtenha uma nova leitura do sensor
- 2. Calcule o "erro"
- 3. Escale o erro para determinar a contribuição para a direção (Controle Proporcional)
- 4. Use o erro para atualizar a integral (soma dos erros anteriores)
- 5. Escale a integral para determinar a contribuição para a direção (Controle Integral)
- 6. Use o erro para atualizar a derivada diferença do erro anterior
- 7. Escale a derivada para determinar a contribuição para a direção (Controle Derivada)
- 8. Combine os resultados de P, I, D e guie o robô.

## CÓDIGO - PROPORCIONAL

Esse é o mesmo do controle proporcional.

Erro = distância da linha = leitura - alvo

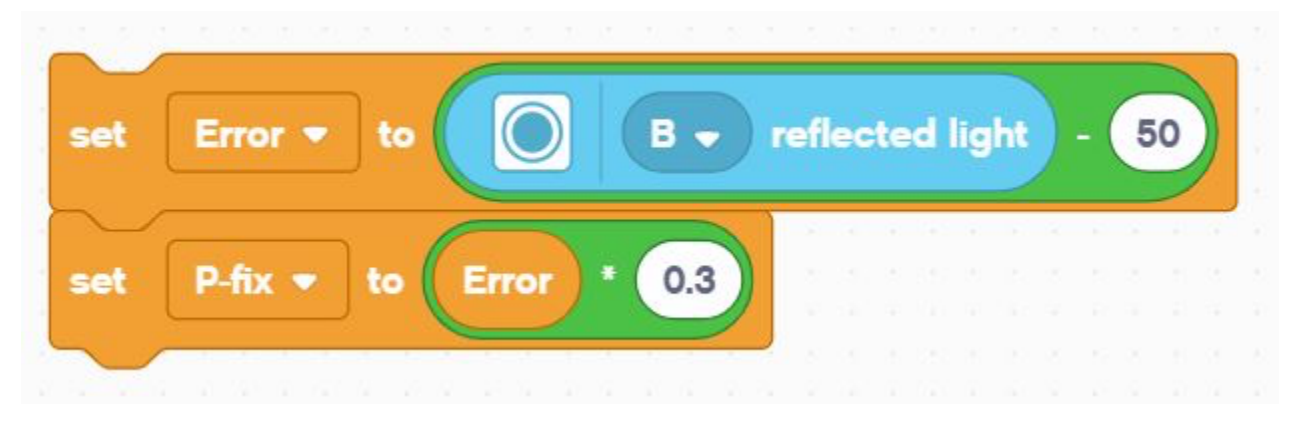

Correção (P\_fix) = Erro Integral multiplicado pela constante de proporcionalidade( $K_p$ ) = 0.3

# CÓDIGO - INTEGRAL

- ¢ Essa secção calcula a integral. Ela soma o erro atual a uma variável que contenha a soma dos erros anteriores.
- ¢ A constante de escalonamento é geralmente pequena já que o valor da Integrada pode ser grande.

Integral  $=$  soma dos erros anteriores  $=$  ultima integral  $+$  erro mais recente

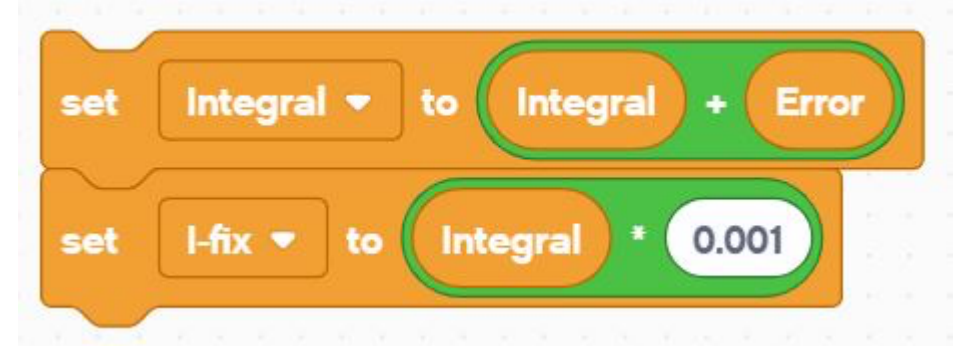

Correção (I\_fix) = Integral multiplicada pela constante de proporcionalidade $(K_i) = 0.001$ 

## CÓDIGO - DERIVADA

¢ Essa secção calcula a derivada. Ela subtrai o erro atual do erro anterior para achar a variação de erro.

Derivada = taxa de mudança do erro= erro atual – erro anterior

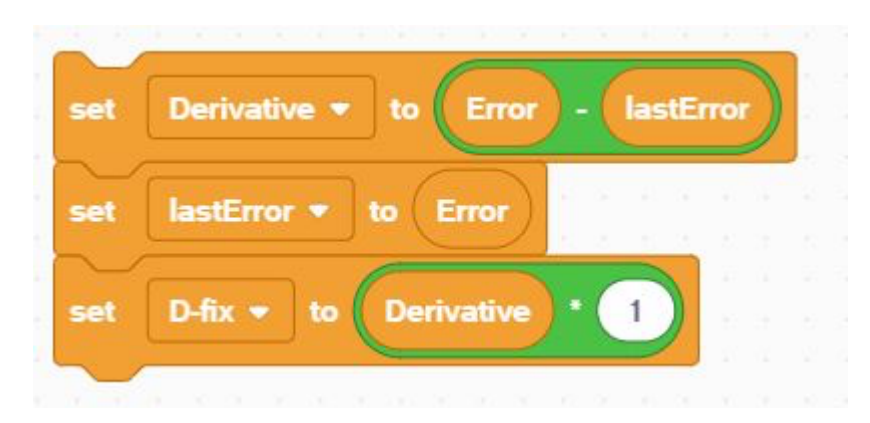

Correção (D\_fix) = Derivada multiplicada pela constante de proporcionalidade ( $K_d$ ) = 1.0

## JUNTANDO TUDO

- ¢ Com cada componente já escalonado podemos simplesmente soma-los.
- Some os valores de "P-fix", "I-fix" e "D-fix". Isso calcula o valor final da correção.
- ¢ No SPIKE Prime, usamos % de potência para que os motores tenham maior autonomia de movimentação.

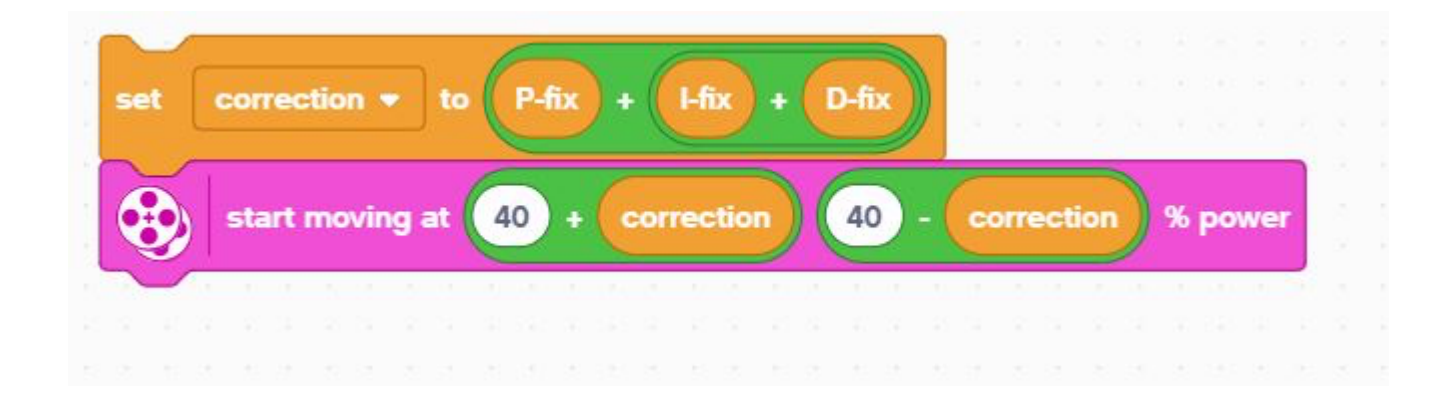

# CÓDIGO COMPLETO

- **El Isso é o que você obtem** ao juntar estas partes
- ¢ Esperamos que agora você entenda um pouco melhor como funciona o PID

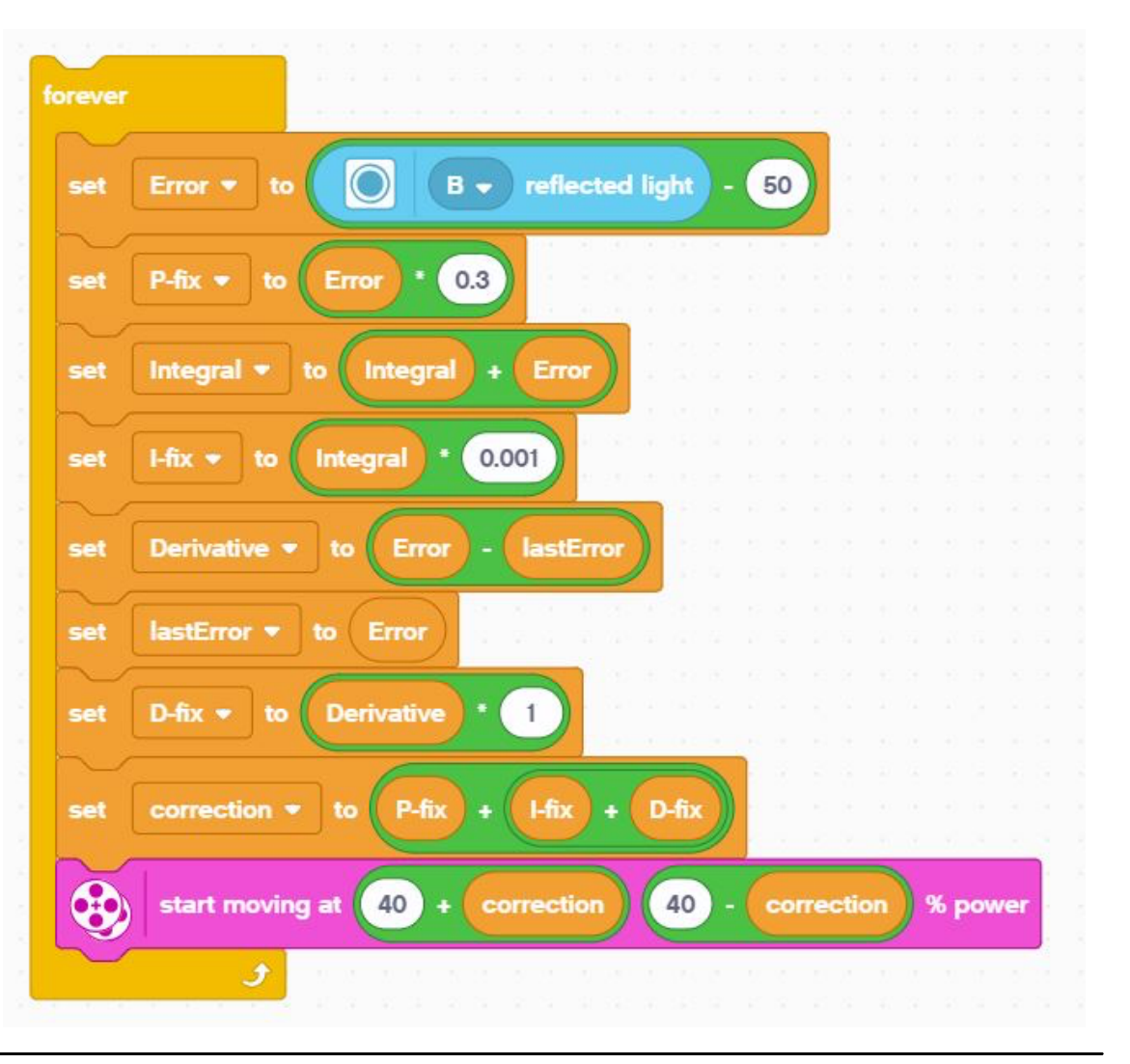

## CÓDIGO COMPLETO

Defina as variáveis de "last error" e integral antes de iniciar o loop para 0 porque elas serão lidas antes de terem valores escritos. Também defina os motores de movimento.

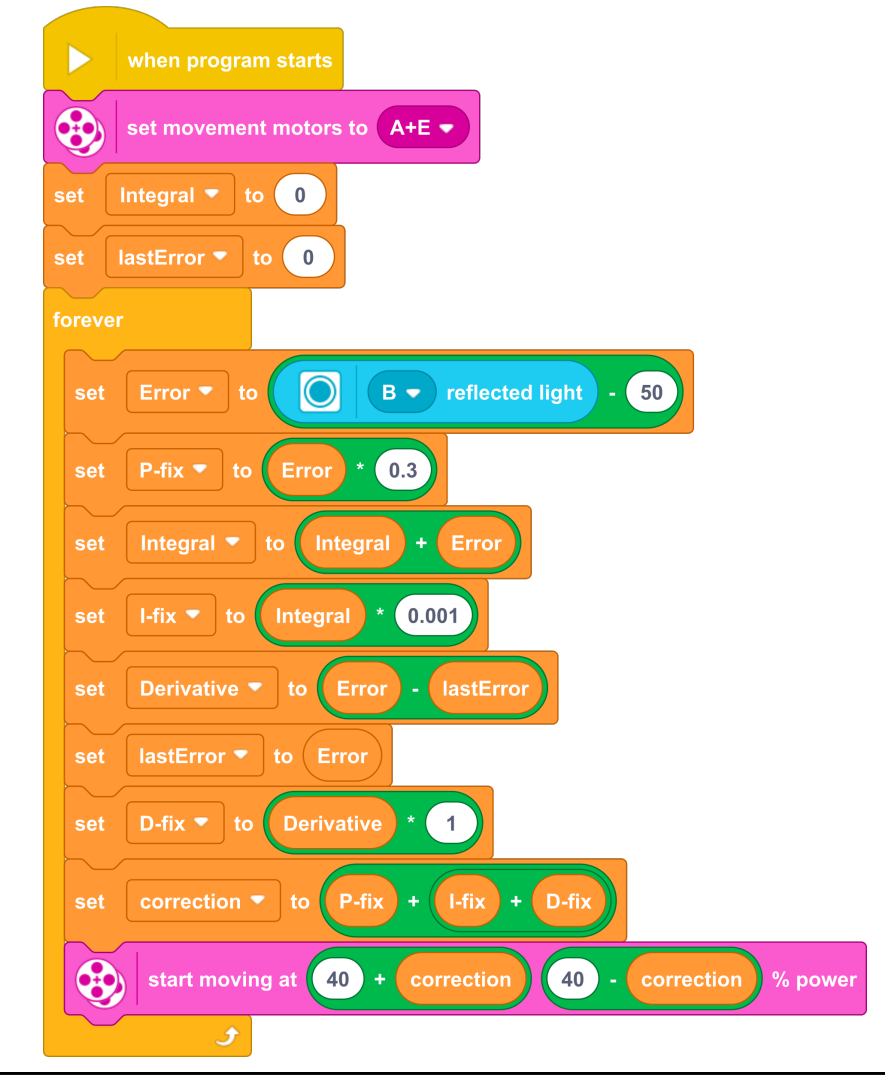

## PASSO CHAVE: AJUSTANDO AS CONSTANTES DO PID

- ¢ A forma mais comum de ajustar as constantes de PID é através de tentativa e erro.
- ¢ Isso pode levar um tempo. Aqui estão algumas dicas:
	- ¢ Desabilite tudo, com exceção da parte Proporcional (defina as outras constantes em 0). Ajuste a constante proporcional até o robô seguir a linha razoavelmente bem.
	- Depois habilite a Integral e ajuste-a até ter uma boa performance em uma variedade de linhas.
	- ¢ Finalmente, habilite a Derivada e ajuste até estar satisfeito com a performance geral.
	- ¢ Quando habilitar cada segmento temos algumas sugestões de valores para começar com as constantes.
		- P: 1.0 ajuste em incrementos de  $\pm 0.5$  incialmente e  $\pm 0.1$  para ajustes finos.
		- l: 0.05: ajuste em incrementos de  $\pm 0.01$  incialmente e  $\pm 0.005$  para ajustes finos.
		- D: 1.0 ajuste em incrementos de  $\pm 0.5$  incialmente e  $\pm 0.1$  para ajustes finos.

## AVALIANDO SEGUIDORES DE LINHA

#### Proporcional

- ¢ Usa o "P" de PID
- ¢ Faz curvas proporcionais
- ¢ Funciona bem em trechos retos e em linhas curvas
- ¢ Bom para equipes intermediarias para avançadas  $\rightarrow$  você precisa saber sobre blocos matemáticos.

#### PID

- ¢ É melhor do que controle proporcional em linhas muito curvadas, já que o robô se adapta a curvatura.
- ¢ Porém, para FLL, que tem em sua maioria linhas retas, controle proporcional pode já ser o suficiente.

# **CRÉDITOS**

- ¢ Essa lição foi criada por Sanjay Seshan e Arvind Seshan para SPIKE Prime Lessons
- Mais lições em www.primelessons.org
- ¢ Traduzido para o português por Lucas Colonna

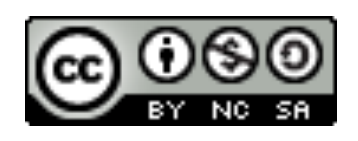

This work is licensed under a Creative Commons Attribution-NonCommercial-ShareAlike 4.0 International License.